$2010$  PDF

https://www.100test.com/kao\_ti2020/645/2021\_2022\_2010\_E5\_B9\_ B4\_E5\_95\_86\_c90\_645078.htm

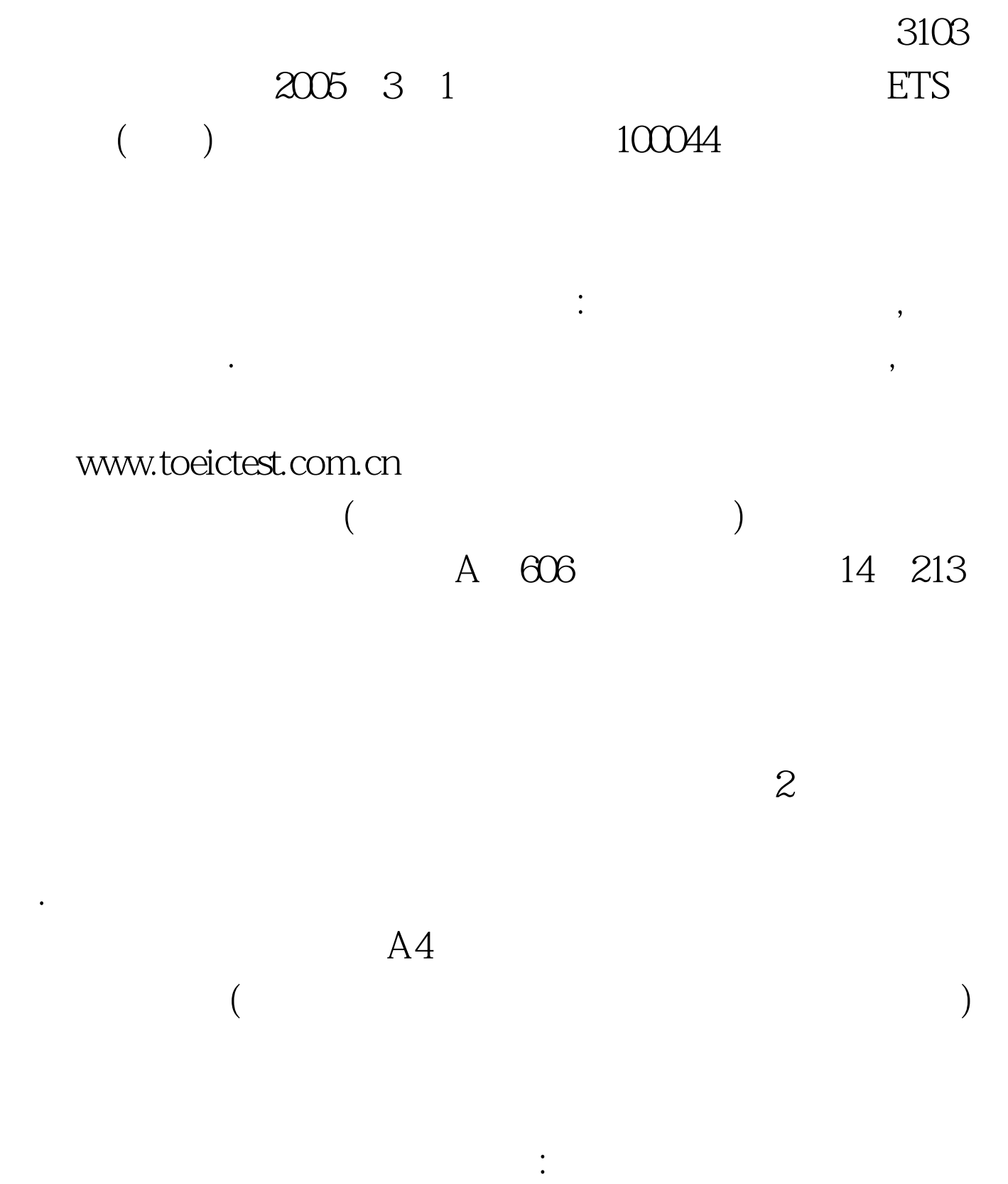

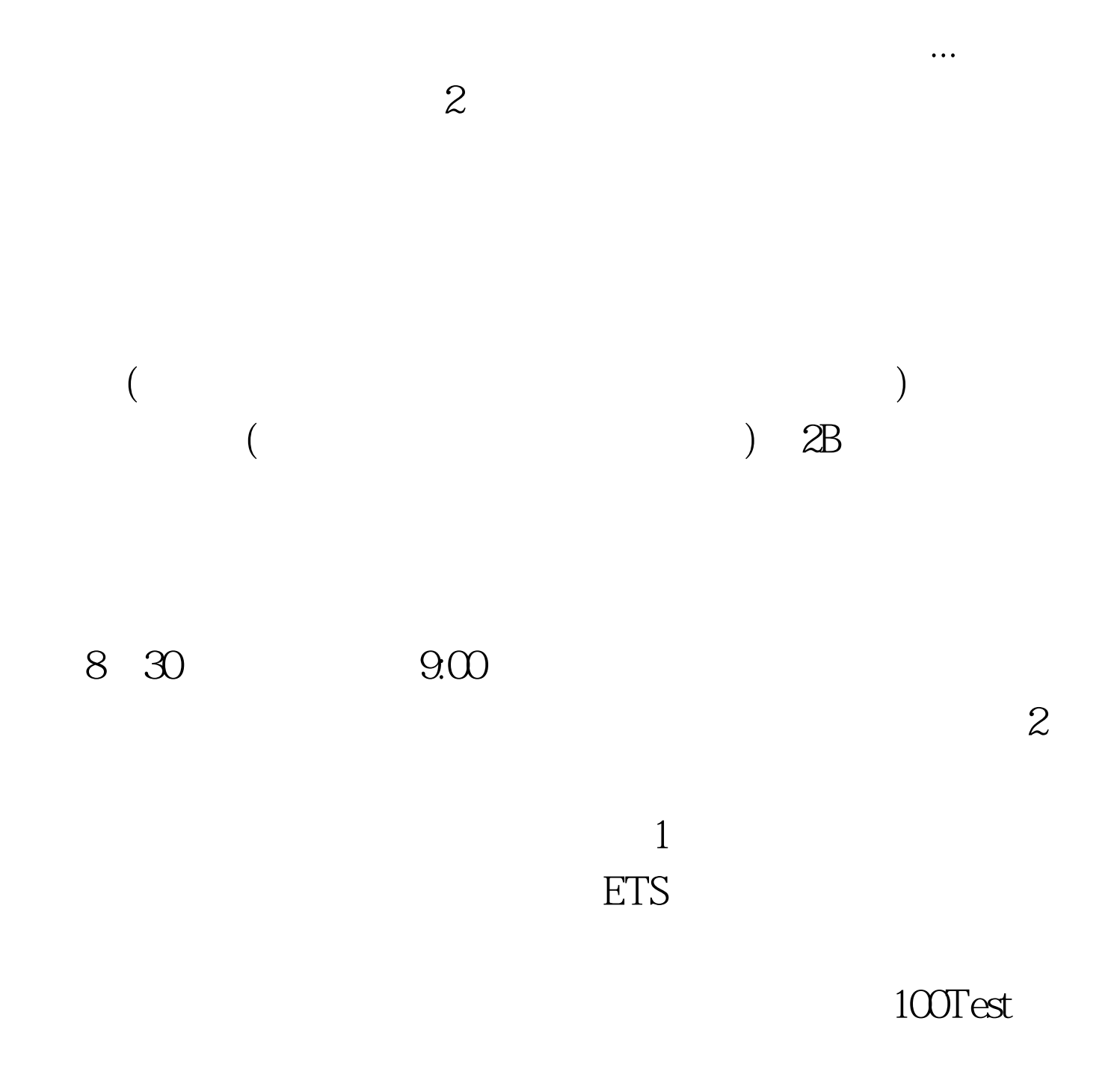

## www.100test.com